# **Sales Strategies for Financial Advisors – Table of Contents**

**The program has been divided into three sections, Sales, Marketing and Motivation.**

**There are 281 videos, 106 audios, 12 eBooks and 7 Sets of Scripts**

**What the colour coding means:**

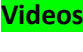

- **Audio**
- **EBooks**
- **Scripts**

# **Section 1 - Planning**

# **Introduction**

- Welcome and Introduction
- How the Icons Work and What they Mean
- Changes in Business
- Advantages of Selling
- Characteristics of Successful Financial Advisors
- 3 C's of Success
- Interview with Mehdi Fakharzdeh
- CASH Part 1 Comprehension & Attitude
- Cash Part 2 Skills & habits

# **Planning**

- Planning Overview
- What is Your Time Worth
- **Maximizing your Prospecting Time**
- **25 points for Success**

# **Working from Home or Remotely**

- The H-O-M-E Formula H is for habits
- The Keys to Working from Home
- Your Home Office Set Up
- is for Optimization
- Optimize your LinkedIn Profile
- **M** is for Mobility
- Essential Equipment
- Screen Recorders
- How to use Green Screen
- How to use Zoom to Present and Sell
- Zoom Strategies when Presenting
- E is for Establishing Credibility
- Power Posting Strategies

### **Telephone Strategies**

- Telephoning Overview
- The Sales Cycle
- What is Prospecting
- **•** Prospecting Methods
- Cold Calling
- **Pre-Approach Letters**
- Call Reluctance
- Advantages of Cold Calling
- Telephoning Opportunities
- **Preparation**
- Setting Objectives
- Warming Up
- Word Conditioning
- Allan Pease Interview on Telephoning
- Opening Statements
- Developing Telephone Rapport
- Telephone Scripts
- **Telephone Scripts PDF Download**
- **Overcoming Objections**
- Commitment
- **Attitude is Everything**

# **Section 2 - Prospecting**

#### **Prospecting**

#### • Overview

#### • Referrals

- Referrals Overview
- Qualifying Referrals
- **NLP & Referrals**
- Referral Champions
- Referrals Exercise
- **Referral Scripts**
- Family & Friends
- Centres of Influence
- **Networking**
- How to Network
- The Elevator Speech
- **The Elevator Speech with Olympian Ian Rose**
- **NLP & Networking**
- Associations & Trade Bodies
- Nests
- Swap Meetings
- Your Marketing Machine
- Newsletters
- How to Market & Promote Yourself
- Selling to High Net Worth Clients
- Working with Top Executives
- Contacting Top Executives
- Workshops for High Net Worth Clients
- Seminars & Presentations
- Planning your Presentation
- Planning your Presentation Part 2
- Planning your Presentation Part 3
- Workshop Outline
- Workshops for High Net Worth Clients
- **Interview with Top Producer Brent Walsh**
- **Attitude & Motivation**

#### **Google Advanced Search Strategies**

- **Overview**
- Advanced Boolean searches
- Your Ideal Client
- Advanced Google Search Case Study
- Boolean Search Terms
- **Boolean cheat sheet**

#### **LinkedIn**

- Introduction to LinkedIn
- How to use LinkedIn as a Marketing Platform
- Changes to LinkedIn
- Your Personal & Public Profile
- **Setting up Your Profile**
- Completing Your Profile
- Optimizing each Section of LinkedIn
- The Home Screen
- How to Add & Optimize Articles for LinkedIn
- How to do Advanced Searches for Free
- Your Network
- Crystal Knows
- Messaging & Notifications
- Advanced Features of LinkedIn
- How to use Groups on LinkedIn
- How to Carry out Searches on LinkedIn
- Example of a Good and Bad Inmail
- How to Connect

#### • **Your Templates PDF**

- How to Post and get Thousands of Views and Comments
- How to Follow up after Someone has Viewed your Profile
- LinkedIn Requirements for a Company Page
- **Setting up your Company Profile**
- Examples of Great Company Profiles
- Your LinkedIn Business Strategy
- Your LinkedIn Business Strategy Part 2
- Showcase Pages
- LinkedIn Extra Tips

# **Section 3 - Selling**

## **Pre-Call Planning**

- Pre-call Planning Overview
- Pre-call Planning
- Pre-call Research
- Pre-call Planning Tools to Use

## **The First Appointment**

- Overview
- *Dress for Success*
- The First Interview
- **Developing Rapport Using NLP**
- Past, Present, Future
- The Ben Duffy
- Advanced NLP Techniques to Develop Rapport
- **Bringing the Fact Find Alive**
- Basic Rules of Investing
- The 10 Steps to the Perfect Interview with Anric Blatt

## **Left & Right Brain Selling**

- Overview
- **Moving from Left to Right Brain Selling**
- **Visual Aids**
- How to use Visual Aids
- Your PowerPoint Visual Aids
- **Priority Questioning**
- **Story Telling & Service**

#### **Questioning & Listening**

- Overview
- **•** Questioning Skills & NLP
- Questioning Techniques
- **Benefits of Asking Questions**
- Open Questions
- Closed & Indirect Questions
- **Paraphrasing, Mirroring & Alternative Questions**
- **The MASTERY Strategy**
- **Bringing it all Together**
- Questions for the First Appointment
- Listening Techniques

## **The Follow Up Appointment**

- Overview
- The Follow up Appointment

#### **Closing & Overcoming Objections**

#### • Overview

- Closing the Sale
- **LSPCA**
- Overcoming Objections
- Closing Scripts
- **Closes PDF**
- Example of a Great Financial Services Company
- Closing Mistakes

## **10 Habits of Successful Advisors**

- Overview
- Success Traits Rudy Ruettiger
- The 10 habits
- Desire to Win
- Incredible Planners
- Focus Combined with Goals
- Passion
- Focus where Others Don't
- Effective Self-management
- Charisma
- Handling Rejection
- Niche Marketers
- Move with the Times

#### **Personality Styles**

- **Overview**
- People are Different
- Drivers
- **Driver Traits**
- Drivers How to Sell to Them
- Expressives
- Expressive Traits
- Expressives How to Sell to Them
- Amiables
- Amiables Traits
- Amiables Words to Use
- Amiables How to Sell to Them
- Analyticals
- Analyticals Traits
- Analyticals How to Sell to Them
- Personality Styles Ebook

## **Body Language**

- Overview
- **Body Language & NLP**
- Body Language in Sales
- Interview with Allan Pease Body Language Expert

#### **Neuro Linguistic Programming**

• Overview

- **Introduction**
- What is NLP
- **•** Principles of Success
- **Setting your Goals**
- **State & Rapport**
- **Prospecting**
- **Pacing & Leading**
- Networking
- **•** Presentation & Closing
- Developing Rapport
- **Presentation & Closing**
- **Reframing & Anchoring**
- Chunking
- Remodelling
- Metaprogrammes

# **Part 4 Marketing**

# **Changes to your Online Strategy**

- Overview
- Introduction to Marketing Changes
- The Customer Relationship of Today & Tomorrow
- Your Social Media Strategy
- Create Once, Publish Everywhere

# **Blogging & Article Marketing**

- **Overview**
- Article Marketing Overview
- How to Create a Great Article
- COPE
- External Sources for Finding Great Headlines
- Headline Analyser
- How to Analyse your Blog Headlines
- Critical Elements for a Successful Article
- Where to Find & Spin Articles
- Where to Submit Your Articles
- The 14 Steps to Sharing your Articles
- Where to Share Your Articles Offline
- Newsjacking
- Practical Article & Blogging Exercise
- Blogging Basics Ebook
- Business Bloggers Ebook

#### **Your 10 Touch Plan**

- Overview
- Introduction to the 10-touch Plan
- Strategies to Stay in Touch with Your Clients
- **Newsletters**
- Webinars
- Video Email
- How to Create an Online Newspaper

• Postcards and Bulk Texting

#### **Video Marketing**

#### **Video Strategy – Hardware and Software**

- **Overview**
- Introduction to Video Marketing
- Why use Video in Business
- Thai Insurance Emotional Video
- Factors to Consider in Planning your Video
- Essential Equipment Cameras & Other Recording Devices
- Using the iPhone & iPad for Filming
- Using the iPad to Film in Dubai
- Autocue and Add-ons
- Video Editing Software Recommendations
- How to use Camtasia
- How to use Greenscreen Effectively
- Other Software You Can Use
- Video Convertors
- Video Resources Guide

#### **How to Use Video in Business**

- Overview
- Video Testimonials
- Example of a Video Testimonial
- Video Testimonial 2 Joey Imossi
- Using Video Ask
- How to Showcase your Service
- Promoting Events with Video
- Meet the Team
- Video Contests
- The Sales Video
- Example of a Financial Services video
- The Eight Steps in Creating a Sales Video
- **Success Stories**
- Success Story with Emotion Financial Services Example
- The Humorous Sales Video
- 'How to' Videos
- Showcase your Company Culture
- Company Culture in Financial Services
- Online Training Courses
- Meet the CEO
- Meet the Experts Financial Services Example
- **Expert Interviews**
- Technical Explainer Videos
- Recruitment Videos
- How to Use Video Email Useloom
- Video Email using Vidyard
- Video Blogging for Profits Ebook

#### **Creating Your Videos**

- Creating the Video using Flixpress
- How to use Fiverr
- Where to get Copyright Free Media
- How to Add Endings and Calls to Action
- Using Promo
- Creating the Video Putting it Together
- How to Turn Articles into Videos
- How to Add Captions to Videos

## **YouTube Strategies**

- Overview
- Video for SEO
- Video Keyword Research
- **Setting up Your YouTube Channel**
- Uploading & Tagging
- Video Thumbnails
- Related Videos
- Liking, Linking & Comments
- Sharing your Videos
- How to Share your Video at a Specific Time
- Uploading to LinkedIn and Facebook
- Video Sharing Sites
- How to 'Kick-Start' your Videos
- Your Video Process Summary
- Your Channel's Look & Feel
- How to use YouTube Studio
- How to Watch a Video at a Future Date
- YouTube Ranking Factors
- The YouTube Mind Map

#### **Live Streaming Video**

- Live Streaming Video Part 1
- Live Streaming Video Part 2
- Live Streaming Video Part 3
- Live Streaming Video Part 4

#### **Facebook**

- Facebook Overview
- Introduction to Facebook
- Setting up your Facebook Business Account
- How to Create a Viral Facebook Post
- Strategies to Create Successful Posts
- Interview with Facebook expert, Mari Smith
- Where to Find Great Graphics for Facebook
- The Facebook Formula Ebook

#### **Twitter**

- **Overview**
- How to use Twitter for Business
- **Setting up your Profile**
- How to use Embedle
- Successful Brands using Twitter
- Examples of Financial Advisors using Twitter
- Twitter Tools & Analytics
- **The Twitter Glossary**
- The Twitter Toolkit Ebook
- The Twitter Marketing Guide Ebook

#### **Creating Visual Content**

- **Overview**
- Creating Visual Content part 1
- Creating Visual Content part 2
- Creating Visual Content part 3
- Creating Visual Content part 4

#### **Instagram**

- **Overview**
- What is Instagram
- Instagram Quick Setup
- Instagram for Business
- Examples of Brands using Instagram
- Examples of Financial Services Companies using Instagram
- How to use Insights for Instagram

#### **Pinterest**

- Overview
- What is Pinterest
- How Pinterest Works
- Pinterest in Action
- Pinterest for Business
- Companies Using Pinterest
- Financial Services Examples
- Pinterest 10 Take Aways

#### **Social Media Tools**

- Social Media Tools
- 19 Social Media Tools
- 160 Content Marketing Tools for your Business
- The Best Time to Post on Social Media Ebook

# **Section 5 – Goal Setting & Motivation**

#### **Goal Setting & Motivation**

- **Overview**
- It's All About You
- Winners & Losers
- **Setting & Achieving Your Goals**
- Dream Big
- The Circle of Life
- The Circle of Life PDF
- **Identify your Goals**
- Interview with W. Mitchell
- Believe in your Dreams & Goals
- Rules for Goal Setting
- Stories of Great Goal Setters
- Interview with Alvin Law
- Your Goal Setting Workbook
- Goals Workbook

## **How to be more Confident, Assertive and Happy**

- **Introduction**
- What is Confidence
- Where Does it Start
- **The Fear Factor**
- Self-Talk
- Personal Power
- **•** Tips & Tricks
- Assertiveness
- **Assertiveness in the Workplace**
- **•** Letting Go
- **•** Taking Action

#### **Walking with Tigers**

- Overview
- Working with Top Producers
- Personal Observation
- Business Observation
- Attitudes
- **Dreaming & Believing**
- **•** Goal Setting
- **•** Reward Yourself
- **Mixing with Positive People**
- **•** Business Practice
- **•** The Business Plan
- **Delegation**
- Technology
- **Time Management**
- **Prospecting & Referrals**
- **Mixing with the Right People**
- **Selling Dreams & Passions**
- **•** Organizing your Life
- **Creative Thinking**
- Perseverance
- Self-Development
- Honesty & Integrity
- **•** Self-Responsibility & Attitude
- **•** Life Balance
- Change, Belief & Focus
- Fun
- Quotes from Tigers

**End of Program**